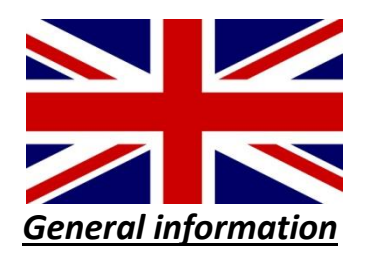

**We are a nudist association and operate a 13,500 square meter recreational area in Wiesbaden-Heßloch.**

**The swimming pool is the center of our area, there is also a wooded area, lawns, playground and barbecue hut, badminton court, table tennis, a volleyball and a beach volleyball court, a boules court.**

*Motorhomes* **are unfortunately not approved on our premises due to nature conservation requirements.**

**For information and to make an appointment for a site visit, just send us the contact form.**

**Holiday guests and visitors are welcome, must register with us before arrival. Since we are not a commercial campsite, but a club, weekdays (Monday - Friday) is not always guaranteed that a club member dwells on our place. To make sure that access to the site is possible, simply send us the contact form or send an e-mail to our e-mail address.**

**We call the news regularly and contact you, thank you for your understanding.**